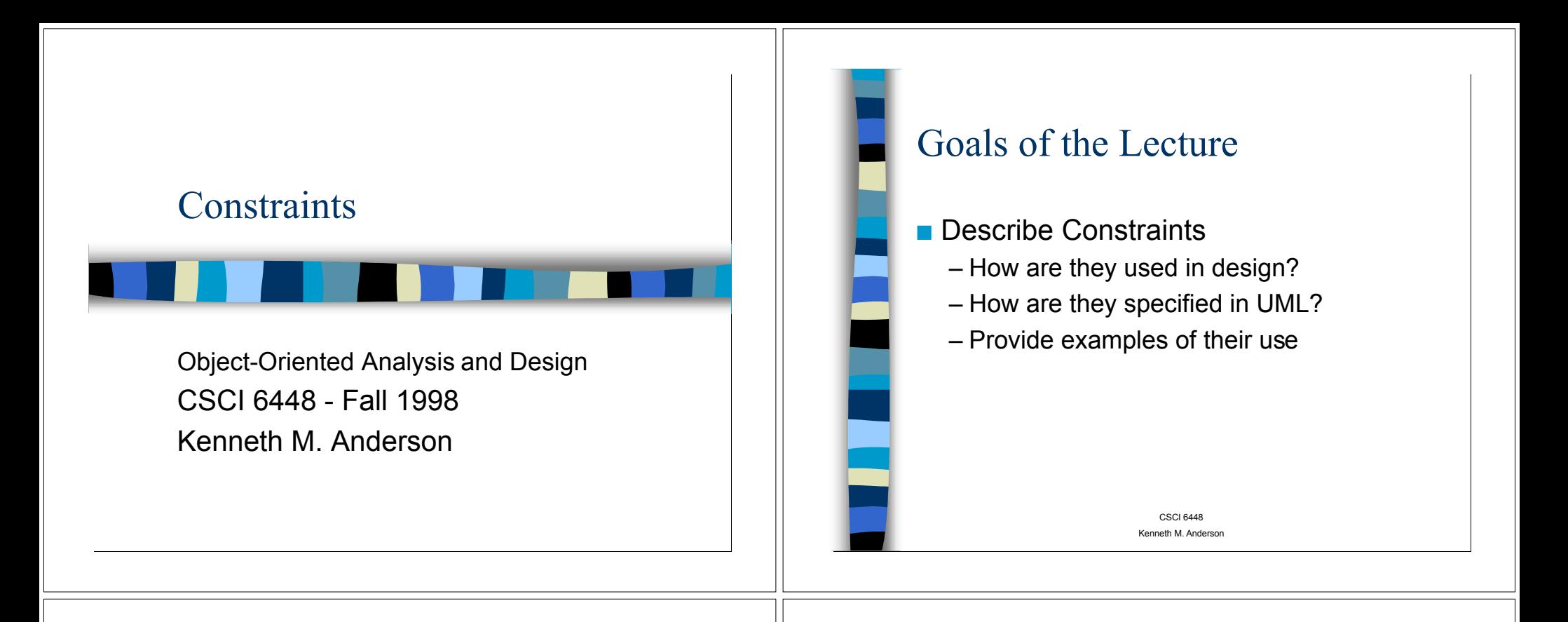

### Why do we need constraints?

- $\blacksquare$  Graphical elements of a diagram
	- Take advantage of human visual system to convey a lot of information quickly
	- Good for capturing basic semantics
	- Slippery Slope: Users will sometimes try to specify something the notation wasn't meant to address
	- Poor at capturing meta-information

CSCI 6448Kenneth M. AndersonConstraints  $\blacksquare$  Allow a designer to step outside of the basic abilities of the graphical notation – Meta-Information can be easily specified – Ambiguities can be eliminated  $\blacksquare$  Can be expressed using a formal language (Object Constraint Language) – Provides formal basis for pre- and postconditions

CSCI 6448Kenneth M. Anderson

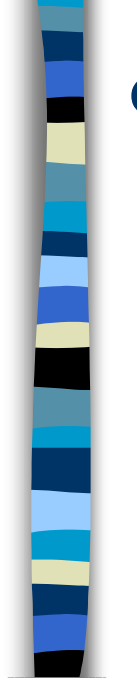

### Quick Example

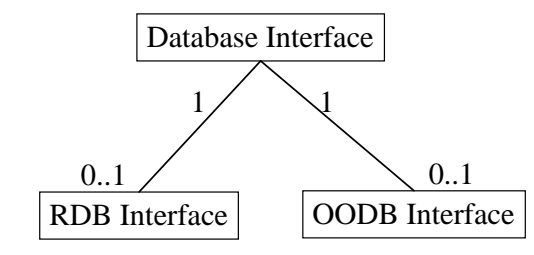

Here we see a database class that hides from its users the actual type of database being used to store the application's persistent information

> CSCI 6448Kenneth M. Anderson

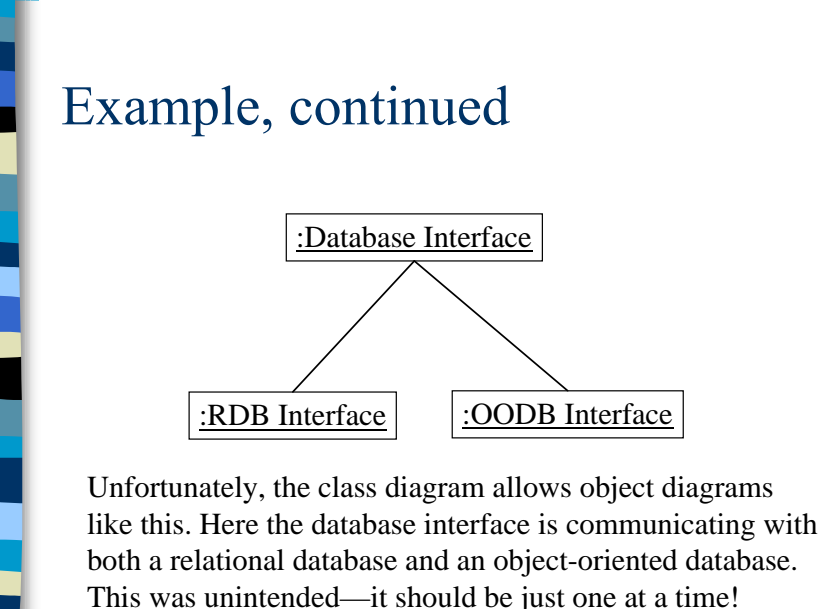

CSCI 6448Kenneth M. Anderson

# Example, concluded

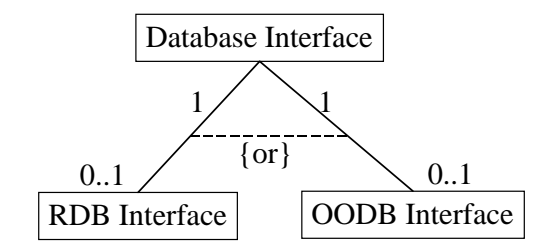

CSCI 6448In order to specify the intended behavior, a constraint is used. Here the standard UMLconstraint  $\circ \mathbf{r}$  is used to specify that only one of these associations will hold at a time.

Kenneth M. Anderson

### CSCI 6448Kenneth M. AndersonMore on Constraints $\blacksquare$  Constraints – allow you to specify new semantics – specify conditions that must be true for a model to be valid $\blacksquare$  Notation – Constraints are rendered as a string enclosed in brackets– Placed near the element(s) they modify

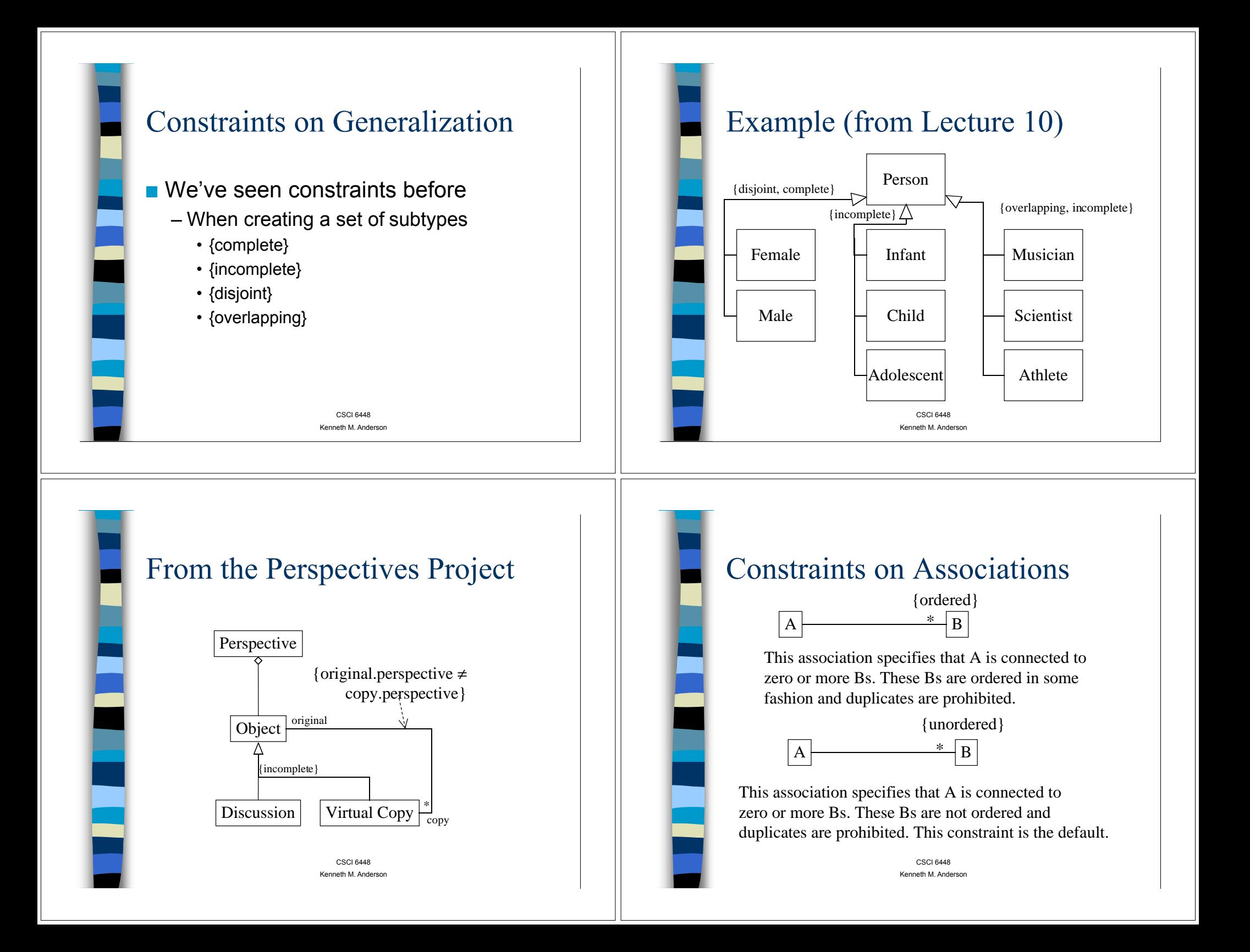

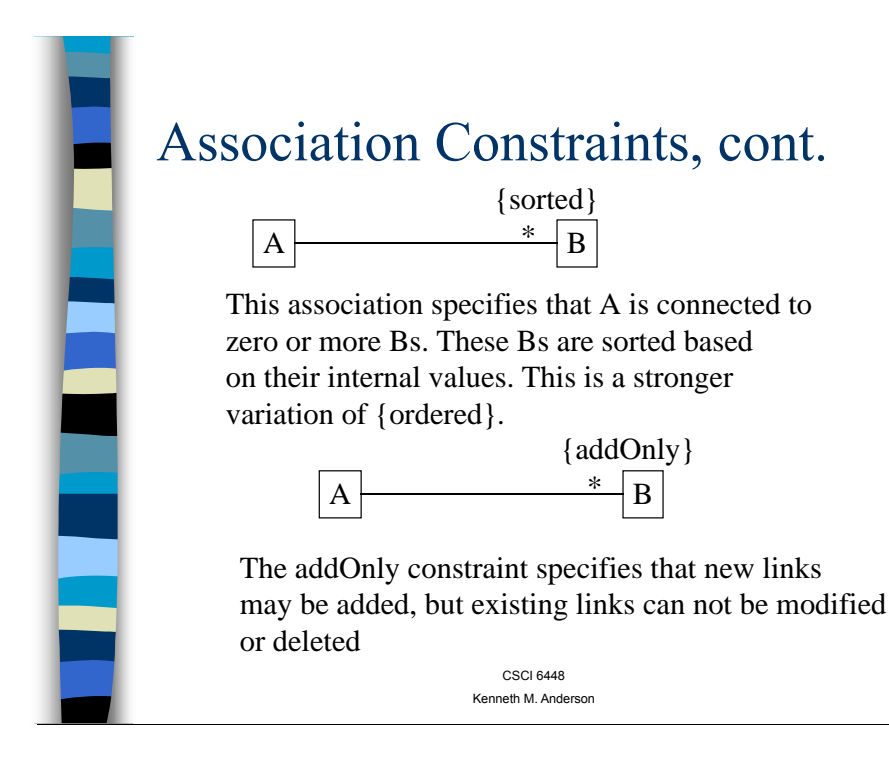

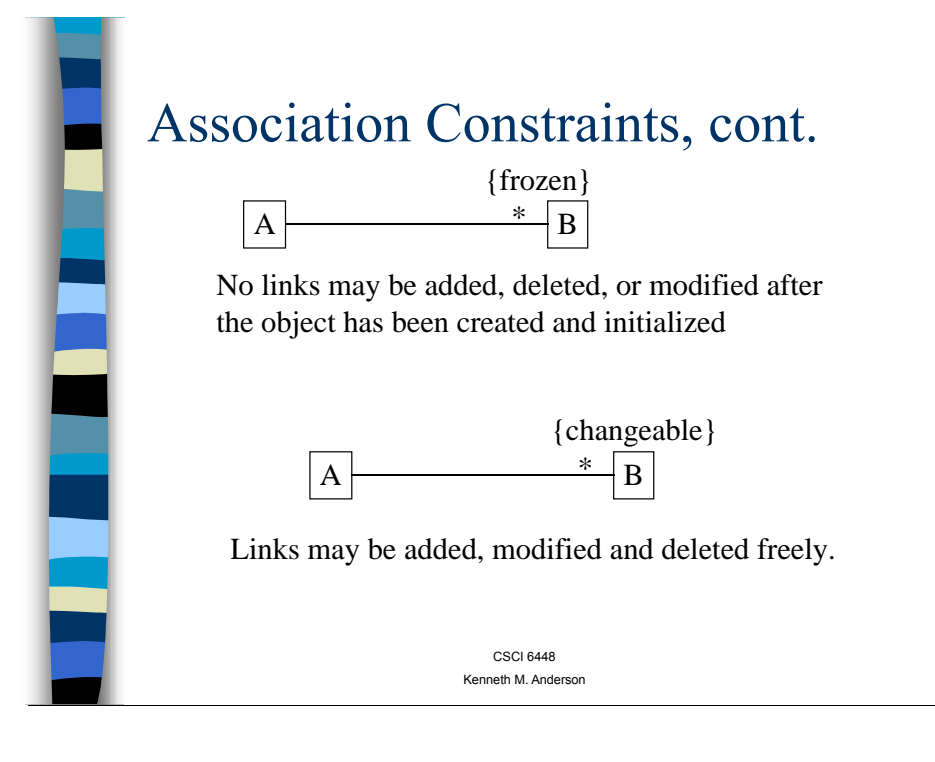

## Changeable, addOnly, Frozen

CSCI 6448Kenneth M. Anderson

 $A \stackrel{*}{\longleftarrow} B$ 

{sorted}

{addOnly}

- $\blacksquare$  These constraints can be applied to
	- association ends and attributes

### $\blacksquare$  With attributes

A

- **Changeable**: no restrictions on modification
- **addOnly**: attributes with a multiplicity greater than one can have additional values added but they can not be changed
- **Frozen**: the value may not change

Modeling Timing Constraints s: SystemAgent  $|p: ServerPage$  c: Camera a: refresh() b: getImage() {b.executionTime  $<$  100ns } {a.startTime every 1 ms}

> CSCI 6448Kenneth M. Anderson

CSCI 6448Kenneth M. Anderson

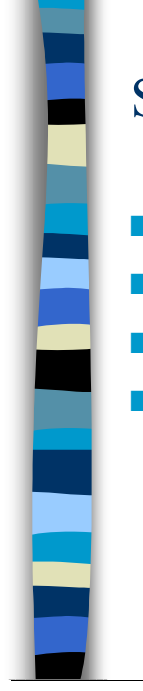

### Standard Timing Functions

 $\blacksquare$  startTime - when a message starts  $\blacksquare$  stopTime - when a message ends **n** executionTime = stopTime - startTime  $\blacksquare$  Use these functions to specify constraints that regulate the timing aspects of operations

> CSCI 6448Kenneth M. Anderson

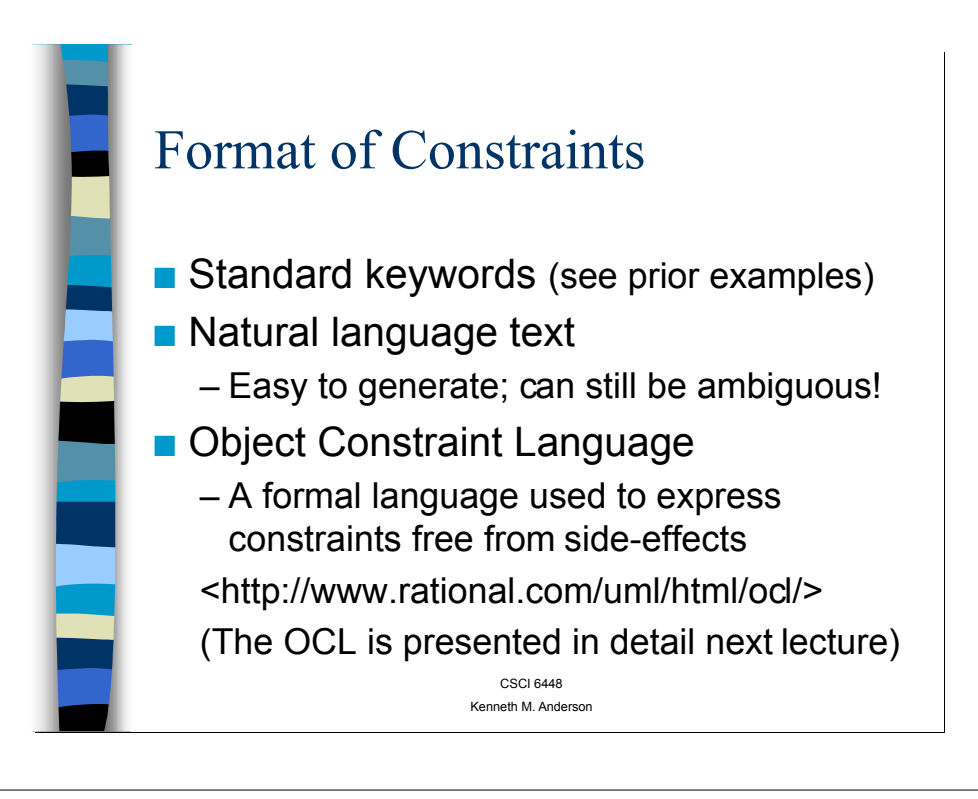